# **Apple Macbook Pro Guide**

As recognized, adventure as with ease as experience virtually lesson, amusement, as skillfully as covenant can be gotten by just checking out a book **Apple Macbook Pro Guide** as a consequence it is not directly done, you could say yes even more more or less this life, almost the world.

We find the money for you this proper as capably as simple artifice to acquire those all. We find the money for Apple Macbook Pro Guide and numerous book collections from fictions to scientific research in any way. among them is this Apple Macbook Pro Guide that can be your partner.

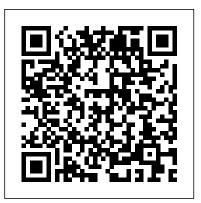

# Apple's new MacBook Pro with M1: Cheat sheet - TechRepublic

Buying an Apple MacBook Pro 13 can be complex, especially with so many parts to consider. Our buying guide offers crystal-clear advice to make things simple.

Welcome to MacBook Pro Essentials - Apple Support
The 16-inch MacBook Pro was refreshed in 2019 with
9th-generation Intel processors, a bigger than ever
Retina Display, and the Magic Keyboard. The large

# screen, four Thunderbolt 3 USB-C ports,...

MacBook Pro 16-inch - Apple

The new 13-inch MacBook Pro is supercharged by Apple's new M1 system on a chip (SoC), which offers increased CPU performance. The 8?core CPU can handle "complex workflows and heavy workloads--all...

# MacBook Pro - Official Apple Support

MacBook Pro — our most powerful notebooks featuring fast processors, incredible graphics, Touch Bar, and a spectacular Retina display.

#### Apple Macbook Pro Guide

MacBook Pro Basics - Mac Beginner's Guide - New to Mac Manual - Macbook Pro manual HOW TO USE YOUR NEW MACBOOK: tips for using MacOS for beginners Mac Tutorial for Beginners - Switching from Windows to macOS First 12 Things I Do to Setup a MacBook: Apps, Settings \u0026 Tips Tips For New Mac Users - Macbook Tips and Tricks Switching from Windows to Mac: Everything You Need to Know (Complete Guide) 25 macOS Tips \u00026 Tricks You Need to Know! Tips and Tricks

for New MacBook Users in 2020 | A Beginners Guide To Mac OS MacBook MacBook (2020) Buyers Guide - All Models! 2020 13\" MacBook Pro Pro (2019) 10 TIPS \u0026 TRICKS! New to Mac - Mojave Edition \*\*\* FULL CLASS MacBook Pro Tips and Tricks for Beginners WATCH THIS before buying a MacBook M1 for Development | Buyer 's Guide Buying a MacBook in 2020... How to SetUp New MacBook Air | first time turning on Manual - step by step guide 2020 MacBook Pro Buyer's Guide - Avoid these 9 Mistakes! The 2020 13\" MacBook Pro Impressions: Wait a Minute! Pages for Mac - 2019 Tutorial

MacBook (2020) Buyers Guide - All Models! 2020 13\" MacBook Pro UNBOXING and SETUP 15 Touch Bar Tips and Tricks for MacBook Pro Apple MacBook Pro 13 Buying Guide: Everything You Need to ...

#### MacBook Pro 13-inch - Apple

Secure storage and secure boot. Transfer your data. Save space. Back up and restore. Use MacBook Pro with other devices. Apple Account. Use iCloud and Continuity. Access your iCloud content. Screen Time.

MacBook Pro Basics - Mac Beginner's Guide - New to Mac Manual -Macbook Pro manual HOW TO USE YOUR NEW MACBOOK: tips for using MacOS for beginners Mac Tutorial for Beginners - Switching from Windows to macOS First 12 Things I Do to Setup a MacBook: Apps, Settings \u0026 Tips Tips For New Mac Users - Macbook Tips and Tricks Switching from Windows to Mac: Everything You Need to Know (Complete Guide) 25 macOS Tips \u0026 Tricks You Need to Know! Tips and Tricks for New MacBook Users in 2020 | A Beginners Guide To Mac OS MacBook Pro (2019) 10 TIPS \u0026 TRICKS! New to Mac - Mojave Edition \*\*\* FULL CLASS MacBook Pro Tips and Tricks for Beginners WATCH THIS before buying a MacBook M1 for Development | Buyer 's Guide Buying a MacBook in 2020... How to SetUp New MacBook Air | first time turning on Manual - step by step guide 2020 MacBook Pro Buyer's Guide - Avoid these 9 Mistakes! The 2020 13\" MacBook Pro Impressions: Wait a Minute! Pages for Mac - 2019 Tutorial

UNBOXING and SETUP 15 Touch Bar Tips and Tricks for MacBook Pro So the prospect of an even more powerful chip for the 16-inch MacBook Pro 2021 is rather exciting. Apple M1X:-12 Cores.- 8 performance cores.- 4 high efficiency cores.- Coming first on a MacBook ...

## MacBook Pro Essentials - Apple Support

One-click access to Apple Macintosh instruction manuals (also called User Guides) for all G3 and later Macs, including current models, in PDF format. Hosted by site sponsor WebMate. ... Instruction Manual (PDF) 1 MacBook Pro 13-Inch "Core 2 Duo" 2.53 (SD/FW) Instruction Manual (PDF) 1 MacBook Pro 13-Inch "Core 2 Duo" 2.4 Mid-2010 Instruction ...

Best MacBook Pro Deals for December 2020 - AppleInsider Your Mac makes it easy to be entertained—from watching the latest shows on Apple TV+ to playing groundbreaking new games in Apple Arcade. Learn about media apps on your Mac To explore the macOS User Guide, click Table of Contents at the top of the page, or enter a word or phrase in the search field.

#### MacBook Pro - Apple

Despite appearances, the Blade Pro isn't really a competitor to the MacBook Pro. However, it does have the system performance and high-quality display you would expect from one of Apple's top laptops.

MacBook Pro 16-inch M1X chip just leaked - Tom's Guide In this buying guide we try to answer that guestion. Display size: Both MacBooks have the same size but Pro offers better brightness. Both the Apple MacBook Air and MacBook Pro feature the same 13.3-inch display. However, MacBook Pro offers 500 nits of brightness compared to the 400 nits on the MacBook Air.

Set up your MacBook Pro - Apple Support

Transfer your data to your new MacBook Pro. It 's easy to move your files and settings from another Mac or PC to your MacBook

Pro. You can transfer information to your MacBook Pro from an old computer—or from a Time Machine backup on a USB storage device—either wirelessly, or with an Ethernet cable and adapters.

## macOS User Guide - Apple Support

MacBook Pro Support Change your display's refresh rate. The 16-inch MacBook Pro has a Retina display with an adjustable refresh rate. Use the Touch Bar. The Touch Bar shows you intuitive shortcuts and app controls when you need them. With Touch ID on... Get AppleCare+ for Mac. With AppleCare+, ... Apple - Support - Manuals

The first time your MacBook Pro starts up, Setup Assistant walks you through the simple steps needed to start using your new Mac. Tip: Press the Escape key to hear how to set up your Mac using VoiceOver. Press Command-Option-F5 to view accessibility options. To learn more, see Accessibility on your Mac. Transfer your data to your new MacBook Pro - Mb ë shtetja e ... Download MacBook Air Essentials, MacBook Pro Essentials, MacBook Essentials, iMac Essentials, iMac Pro, and Mac mini Essentials from Apple Books. Get manuals and related documents for MacBook Air, MacBook Pro, MacBook, iMac, iMac Pro, and Mac mini from the Apple Support manuals website.

Apple MacBook Air vs MacBook Pro: Buying guide - Times of ... Access your documents, photos, contacts, and more across all your devices with iCloud. And use your MacBook Pro with your iOS and iPadOS devices to make phone calls, copy and paste across devices, or create an Instant Hotspot. Use your MacBook Pro with iCloud and Continuity

Best laptop for 2020: Dell, HP, Microsoft, Apple, Acer ...

MacBook Pro features a stunning 16-inch Retina display — the largest Retina display ever in a Mac notebook. It produces 500 nits of brightness for spectacular highlights and bright whites, while delivering deep blacks thanks to the precise photo alignment of liquid crystal molecules.

Beginner's guide to using MacBook, MacBook Air, MacBook ... Global Nav Open Menu Global Nav Close Menu; Apple; Shopping Bag +. Search Support

Find the manual for your Mac - Apple Support
Apple added a big new feature to the latest model MacBook Pro. The
Touch Bar is an OLED panel that sits at the top of the keyboard and
replaces the row of function keys. It is contextual, meaning what
appears on the panel will change, depending on what app you are
currently using.